Search Condition Search Condition

# **Search Condition**

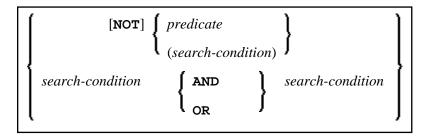

This chapter covers the following topics:

- Search Condition
- Predicate

## **Search Condition**

A *search-condition* can consist of a simple *predicate* or of multiple *search-conditions* combined with the Boolean operators AND, OR and NOT, and parentheses if required to indicate a desired order of evaluation.

### **Example**

```
DEFINE DATA LOCAL
01 NAME (A20)
01 AGE (I2)
END-DEFINE
...
SELECT *
INTO NAME, AGE
FROM SQL-PERSONNEL
WHERE AGE = 32 AND NAME > 'K'
END-SELECT
```

### **Predicate**

Search Condition Predicate

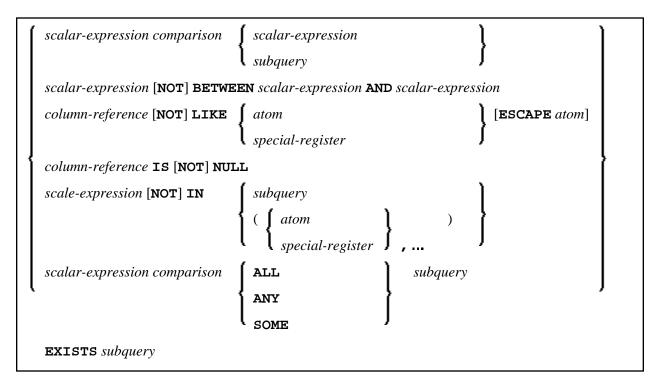

A predicate specifies a condition that can be "true", "false" or "unknown".

In a *search-condition*, a *predicate* can consist of a simple or complex comparison operation or other kinds of conditions.

#### **Example:**

```
SELECT NAME, AGE
INTO VIEW PERS
FROM SQL-PERSONNEL
WHERE AGE BETWEEN 20 AND 30
OR AGE IN ( 32, 34, 36 )
AND NAME LIKE '%er'
```

#### Note:

The percent sign (%) may conflict with Natural terminal commands. If so, you must define a terminal command control character different from %.

The individual predicates are explained in the following topics (for further information on predicates, please refer to the relevant literature). According to the syntax above, they are called as follows:

- Comparison Predicate
- BETWEEN Predicate
- LIKE Predicate
- NULL Predicate
- IN Predicate

- Quantified Predicate
- EXISTS Predicate

# **Comparison Predicate**

```
\left\{ \begin{array}{l} scalar\text{-}expression & comparison \\ subquery \end{array} \right\}
```

A comparison predicate compares two values.

See information on scalar-expression.

### Comparison

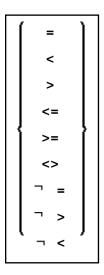

comparison can be any of the following operators:

| =   | equal to                 |
|-----|--------------------------|
| <   | less than                |
| >   | greater than             |
| <=  | less than or equal to    |
| >=  | greater than or equal to |
| <>  | not equal to             |
| ¬ = | not equal to             |
| ¬ > | not greater than         |
| ¬ < | not less than            |

Search Condition BETWEEN Predicate

#### **Subquery**

```
(select-expression)
```

A subquery is a select-expression that is nested inside another such expression.

### **Example:**

```
DEFINE DATA LOCAL

1 #NAME (A20)

1 #PERSNR (I4)

END-DEFINE
...

SELECT NAME, PERSNR
INTO #NAME, #PERSNR
FROM SQL-PERSONNEL
WHERE PERSNR IN
( SELECT PERSNR
FROM SQL-AUTOMOBILES
WHERE COLOR = 'black')
...

END-SELECT
```

For further information, see Select Expressions.

### **BETWEEN Predicate**

```
scalar-expression [NOT] BETWEEN scalar-expression AND scalar-expression
```

A BETWEEN predicate compares a value with a range of values.

See information on scalar-expression.

#### **LIKE Predicate**

```
column-reference [NOT] LIKE { atom | special-register } [ESCAPE atom]
```

A LIKE predicate searches for strings that have a certain pattern.

See information on column-reference, atom and special-register.

### **NULL Predicate**

```
column-reference IS [NOT] NULL
```

A NULL predicate tests for null values.

IN Predicate Search Condition

See information on column-reference.

#### **IN Predicate**

```
scalar-expression [NOT] IN \left\{ \begin{array}{c} subquery \\ (\left\{ \begin{array}{c} atom \\ special-register \end{array} \right\}, \dots \end{array} \right\}
```

An IN predicate compares a value with a collection of values.

See information on scalar-expression, atom and special-register.

See information on subquery.

### **Quantified Predicate**

```
scalar-expression comparison { ALL } subquery ANY SOME
```

A quantified predicate compares a value with a collection of values.

See information on scalar-expression, comparison, and subquery.

### **EXISTS Predicate**

```
EXISTS subquery
```

An EXISTS predicate tests for the existence of certain rows.

The EXISTS predicate evaluates to true only if the result of evaluating the *subquery* is not empty; that is, if there exists at least one record (row) in the FROM table of the *subquery* satisfying the search condition of the WHERE clause of this *subquery*.

#### Example of EXISTS:

```
DEFINE DATA LOCAL

1 #NAME (A20)

END-DEFINE
...

SELECT NAME
INTO #NAME
FROM SQL-PERSONNEL
WHERE EXISTS
( SELECT *
FROM SQL-EMPLOYEES
WHERE PERSON > 1000
```

Search Condition EXISTS Predicate

```
AND NAME < 'L' )
...
END-SELECT
...
```

See information on subquery.